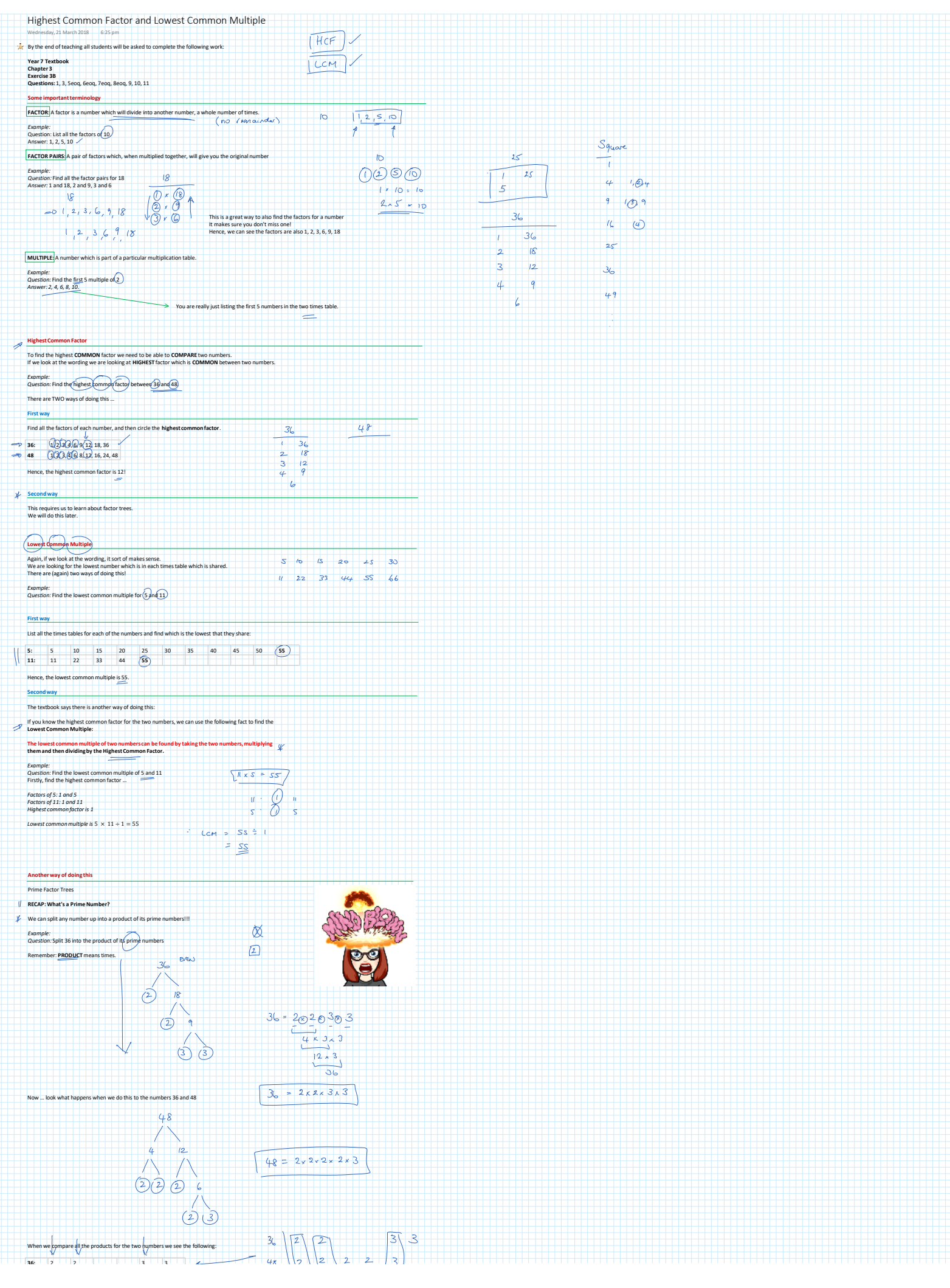

Number and Place Value Page 1

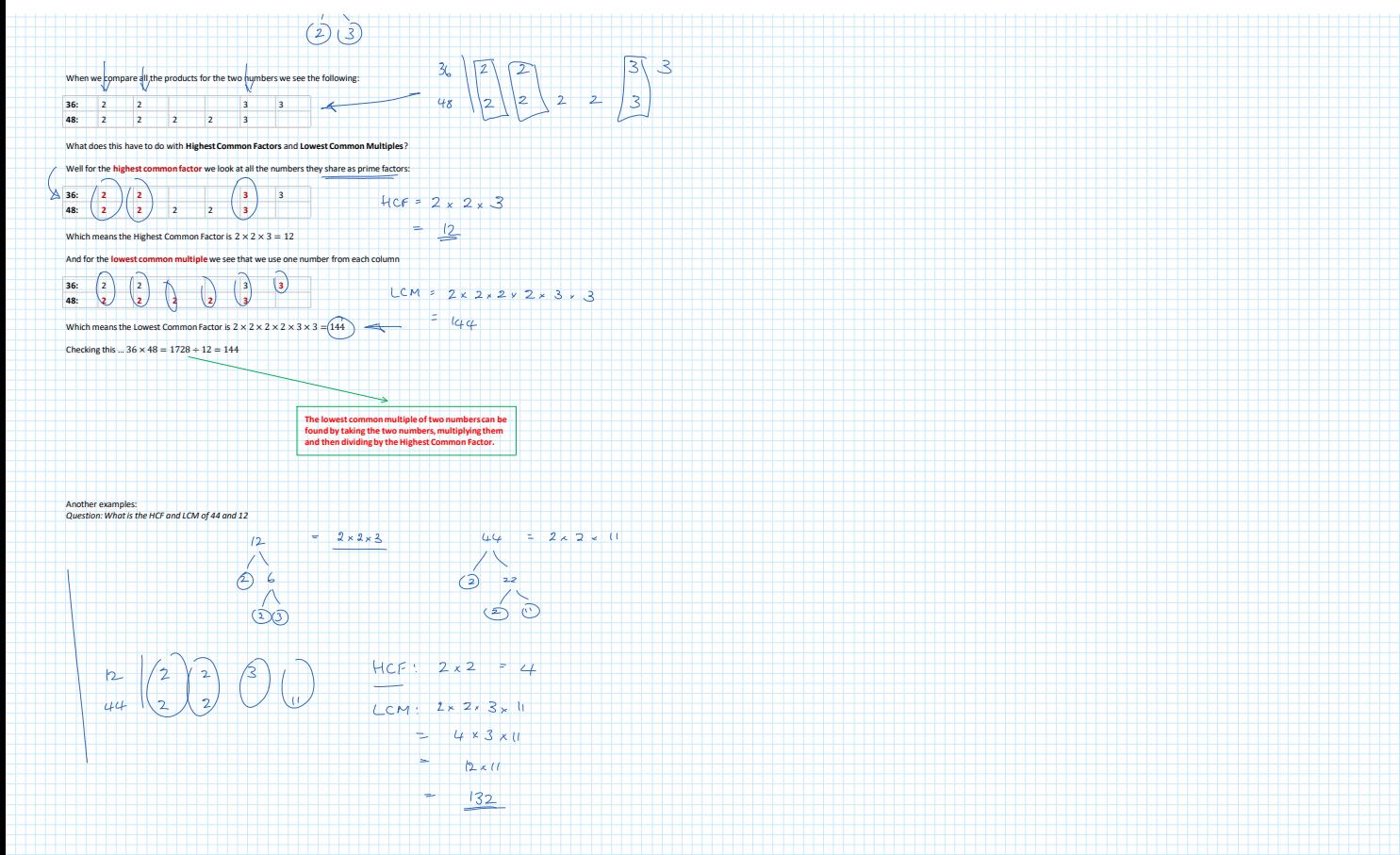

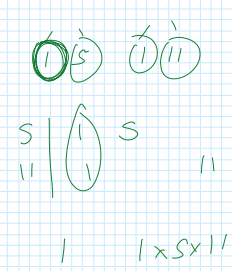